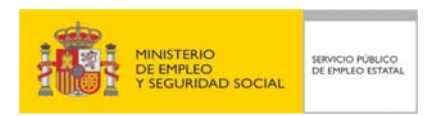

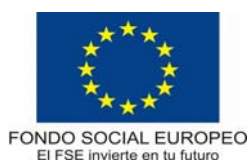

# **PROGRAMA FORMATIVO:**

# HERRAMIENTAS WEB 2.0

Julio 2017

# **DATOS GENERALES DEL CURSO**

- **1. Familia Profesional:** INFORMÁTICA Y COMUNICACIONES
	- **Área Profesional:** SISTEMAS Y TELEMÁTICA
- **2. Denominación:** HERRAMIENTAS WEB 2.0
- **3. Código: IFCT37**
- **4. Nivel de cualificación: 2**

## **5. Objetivo general:**

Producir respuestas innovadoras a los problemas cotidianos en el trabajo diario, identificar y plantear soluciones mediante el uso de herramientas propias de la web 2.0. Aprender a utilizar herramientas que propicien el trabajo colaborativo.

#### **6. Prescripción de los formadores:**

6.1. Titulación requerida:

Titulación universitaria o Ciclo Formativo de Grado Superior, en su defecto, capacitación profesional equivalente en la especialización relacionada con el curso.

- 6.2. Experiencia profesional requerida: Deberá tener al menos doce meses de experiencia profesional manejando Excel en cualquier tipo de ocupación.
- 6.3. Competencia docente: Será necesario tener experiencia metodológica y/o experiencia docente.

## **7. Criterios de acceso del alumnado:**

7.1. Nivel académico o de conocimientos generales: Graduado escolar, ESO o equivalente.

Conocimientos de informática y ofimáticos.

# **8. Número de alumnos:**

Máximo 25 participantes para cursos presenciales.

## **9. Relación secuencial de módulos:**

- Módulo 1: Google Documents
- Módulo 2: Almacenamiento en la Nube
- Módulo 3: Imágenes
- Módulo 4: Audio
- Módulo 5: Presentaciones
- Módulo 6: Video
- Módulo 7: Web
- Módulo 8: Marcadores Sociales y RSS

## **10. Duración:**

Horas totales: 100

Distribución horas:

Presencial: 100

## **11. Requisitos mínimos de espacios, instalaciones y equipamiento.**

11.1. Espacio formativo:

• Aula de Informática: Superficie: 45 m<sup>2</sup> para grupos de 15 alumnos (3 m<sup>2</sup> por alumno).

Cada espacio estará equipado con mobiliario docente adecuado al número de alumnos, así mismo constará de las instalaciones y equipos de trabajo suficientes para el desarrollo del curso.

#### 11.2. Equipamiento:

Los equipos tendrán unas características equivalentes a las enumeradas a continuación, consideradas siempre como mínimas:

- Un ordenador por alumno y uno para el profesor con las siguientes características mínimas:
	- CPU: procesador Intel Core i5 de 6 generación o similar.
	- 16 GB de RAM
	- Disco duro de 500 GB
	- Lector-grabador DVD
	- Tarjeta de red 10/100/1000 Mbps
	- Teclado multimedia USB
	- Ratón sensor óptico USB de 2 botones y rueda de desplazamiento.
	- Monitor color de 17" TFT
	- Licencia de sistema operativo
	- Licencia de software antivirus.
- Licencias de software necesario para la impartición del curso.
- Conectividad a Internet, suficiente para la realización de las prácticas.
- Impresora láser con conexión a red.
- Pantalla y cañón de proyección

A los alumnos se les proporcionará los medios didácticos y el material necesario para el desarrollo del curso.

Las instalaciones y equipamientos deberán cumplir con la normativa industrial e higiénico- sanitaria correspondiente y responderán a medidas de accesibilidad universal y seguridad de los participantes.

En el caso de que la formación se dirija a personas con discapacidad se realizarán las adaptaciones y los ajustes razonables para asegurar su participación en condiciones de igualdad.

#### **MÓDULOS FORMATIVOS**

**Módulo 1** 

#### **Denominación:**

#### GOOGLE DOCUMENTS

#### **Objetivo:**

Utilizar Documentos y Hojas de Cálculo de Google Documents como herramientas colaborativas con otros usuarios.

## **Duración:** 25 horas

### **Contenidos teórico-prácticos:**

- **Sites** 
	- Qué es Google Sites.
	- Crear un sitio web
	- La página principal. Creación de otras páginas.
	- Edición de páginas
	- Inserción de objeto: enlaces, videos, imágenes, etc.
	- Diseño por defecto y diseño del sitio
	- Administración del sitio
- **Documentos** 
	- Descripción de la interfaz
	- Utilización de funciones y herramientas
	- El menú Complementos
	- Trabajar con otros usuarios
		- Comentarios: Añadir, editar eliminar o responder a comentarios
		- Configuración de la compartición de documentos
- Hojas de cálculo
	- Descripción de la interfaz
	- Utilización de funciones y herramientas
	- El menú Complementos
	- Trabajar con otros usuarios
		- Comentarios: Añadir, editar eliminar o responder a comentarios
		- Configuración de la compartición de hojas de cálculo

#### **Módulo 2**

## **Denominación:**

## ALMACENAMIENTO EN LA NUBE

## **Objetivo:**

Compartir archivos y carpetas utilizando servicios y plataformas de almacenamiento en la nube.

## **Duración:** 10 horas

#### **Contenidos teórico-prácticos:**

- Dropbox.
	- Qué es Dropbox<br>- Crear una cuenta
		- Crear una cuenta. Instalación de la aplicación
	- Subir archivos
	- Crear carpetas
	- Operaciones con archivos y carpetas: vincular, descargar, eliminar, etc.
	- Compartir carpetas
	- Dropbox en los dispositivos móviles
	- Herramientas sociales.
- Google Drive
	- Qué es Google Drive. Características de almacenamiento<br>- Acceso a Google Drive
	- Acceso a Google Drive
	- Sincronización
	- Subir o crear archivos
	- Compartir y organizar archivos
- Otros servicios de almacenamiento en la nube: iCloud, Onedrive, Owncloud, etc.
- Envío de grandes archivos. Wetransfer.

# **Módulo 3**

## **Denominación:**

## IMÁGENES

## **Objetivo:**

Utilizar herramientas para la creación de infografías, teniendo en cuenta la propiedad intelectual de las imágenes.

# **Duración:** 10 horas

## **Contenidos teórico-prácticos:**

- Propiedad intelectual de las imágenes.
- Derechos de autor y legislación.
- Bancos de imágenes.
- Creación de Infografías. Herramientas tipo Piktochart.

## **Módulo 4**

### **Denominación:**

AUDIO

### **Objetivo:**

Utilizar herramientas de streaming para audio.

#### **Duración:** 5 horas

## **Contenidos teórico-prácticos:**

- Streaming.
- Retoque de audio.
- SoundCloud.
- Radio online.

## **Módulo 5**

## **Denominación:**

#### PRESENTACIONES

#### **Objetivo:**

Utilizar herramientas de presentaciones online, compartiendo, entre otras, tanto la edición como la presentación de los documentos así elaborados.

## **Duración:** 20 horas

## **Contenidos teórico-prácticos:**

- Prezi
	- Crear una cuenta<br>- Crear y descargar
	- Crear y descargar una presentación
	- Compartir Prezi
- Google Slides
	- Descripción de la interfaz
- Utilización de funciones y herramientas
- El menú Complementos
- Trabajar con otros usuarios
	- Comentarios: Añadir, editar eliminar o responder a comentarios
	- Configuración de la compartición de presentaciones
- Otras aplicaciones de presentaciones

#### **Módulo 6**

## **Denominación:**

VIDEO

#### **Objetivo:**

Utilizar herramientas de streaming para el desarrollo de su trabajo, así como de plataformas para la creación de animaciones y presentaciones de video.

## **Duración:** 20 horas

# **Contenidos teórico-prácticos:**

- Streaming.
- Bambuser, youtube
- Videoconferencias. Skype, Google+
- Powtoon

## **Módulo 7**

**Denominación:** 

WEB

## **Objetivo:**

Conocer algunas herramientas y plataformas para la creación de páginas web, tiendas online y blogs, así como lo relativo al hosting e instalación de herramientas.

## **Duración:** 5 horas

#### **Contenidos teórico-prácticos:**

- Blogs.
- Content Management Systems.
- Asistentes web. Jimdo, 1and1, etc.
- eCommerce y Marketplaces.<br>- Hosting + instalación de herr
- Hosting + instalación de herramientas.

## **Módulo 8**

## **Denominación:**

# MARCADORES SOCIALES Y RSS

#### **Objetivo:**

Utilizar marcadores sociales y obtener información actualizada sobre páginas web favoritas, sin necesidad de tener que visitarlas utilizando RSS.

# **Duración:** 5 horas

# **Contenidos teórico-prácticos:**

- Qué son los marcadores sociales
	- Utilización.<br>- Ventajas y
	- Ventajas y desventajas
	- Gestores de marcadores sociales
- RSS
	- Qué es y para qué sirve RSS.
	- Cómo recibir RSS
	- Ventajas y desventajas